### **Livret d'exercices**

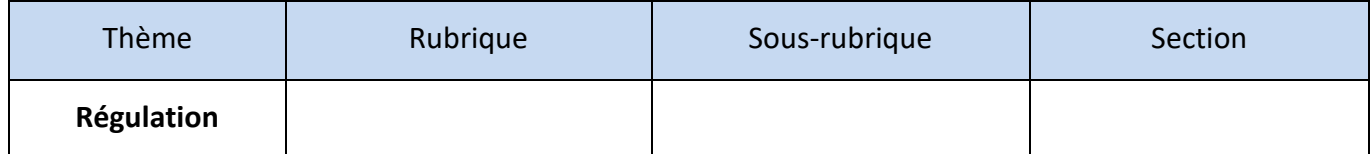

# **Modes Intégral et Dérivé**

*Auteur: Etienne Hoonakker* <https://formation.xpair.com/cours/modes-integral-derive.htm>

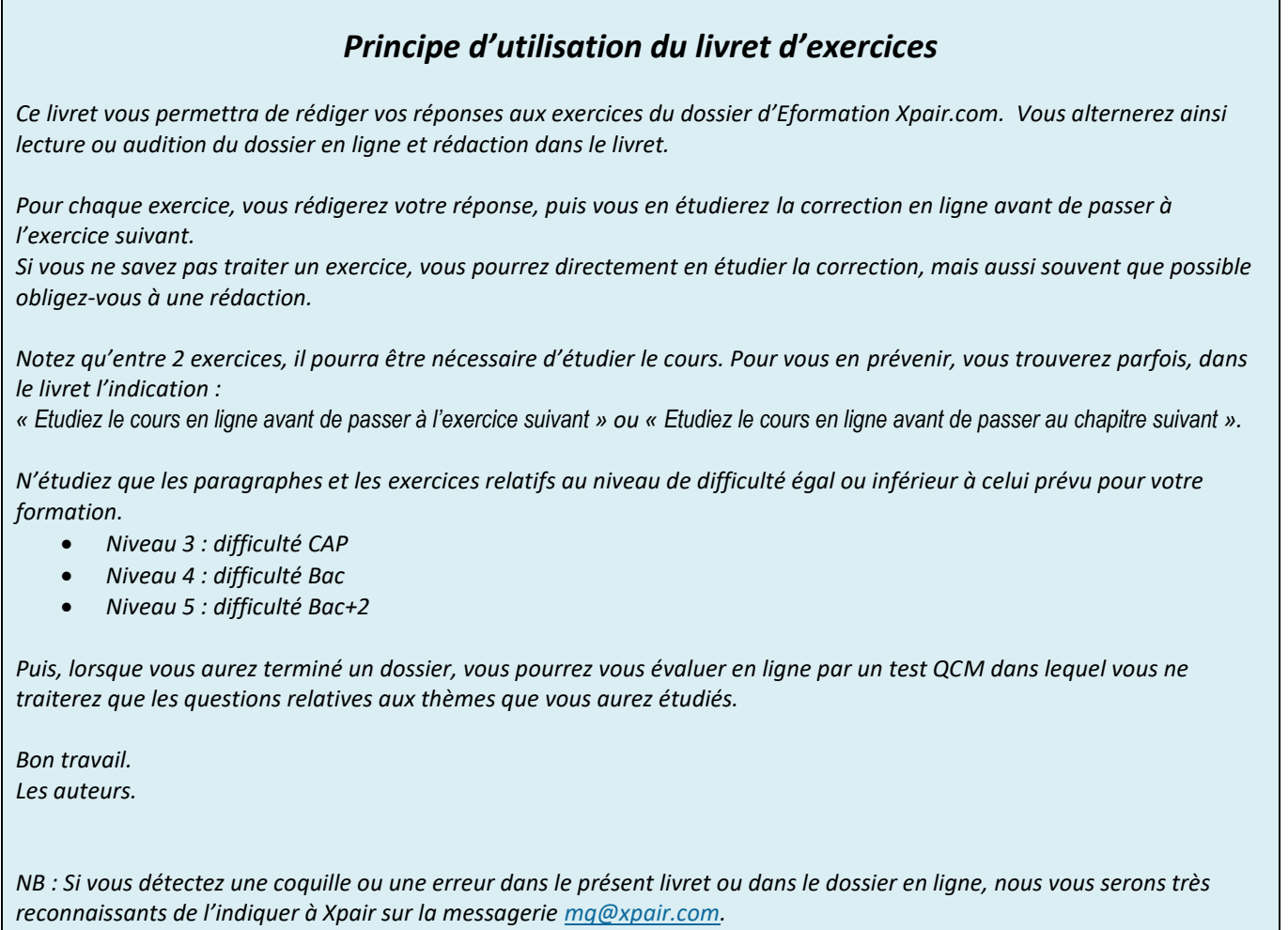

### **N°1 - Limites du mode proportionnel - niv. 5**

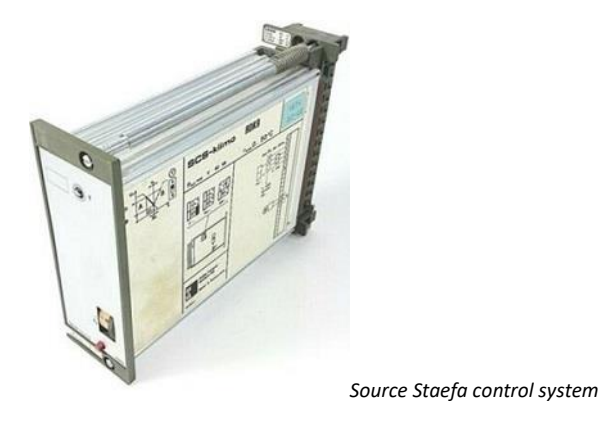

*Etudiez le cours en ligne.*

**QUESTION Q1:** Dans un processus de chauffage, si la température régulée est inférieure à la consigne, dans quel sens faut-il agir sur la vanne de réglage pour espérer atteindre la consigne?

#### *Etudiez le cours en ligne avant de traiter l'exercice suivant.*

**QUESTION Q2:** Mais le régulateur de vitesse réagirait-il de la même manière s'il fonctionnait en mode proportionnel?

#### *Etudiez le cours en ligne avant de traiter l'exercice suivant.*

**QUESTION Q2:** Une intervention malheureuse a été faite sur un régulateur. Le client vous appelle, vous annonçant sa surprise de constater que la température régulée s'écarte maintenant de la consigne. Quelle peut en être la raison?

## **N°2 - Mode intégral - Fonctionnement - niv. 5**

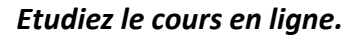

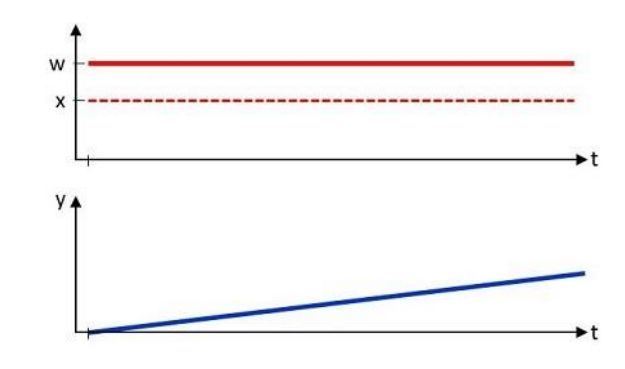

**QUESTION Q1:** Pourquoi le signal « y » ci-dessus, élaboré par le régulateur en vue d'être envoyé vers la vanne de régulation, est-il constamment croissant?

#### *Etudiez le cours en ligne avant de traiter l'exercice suivant.*

**QUESTION Q2:** D'après l'explication ci-dessus, peut-on dans ce cas encore considérer que la régulation est en boucle fermée?

*Etudiez le cours en ligne avant de traiter l'exercice suivant.*

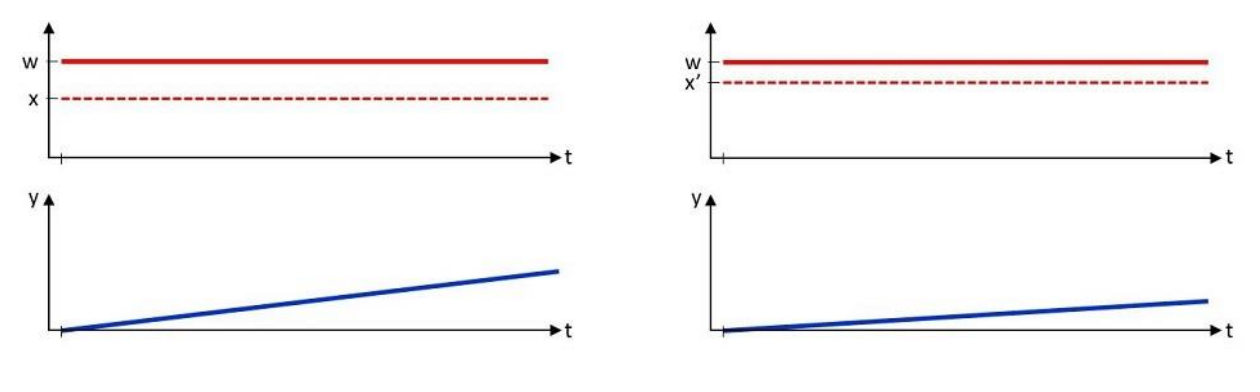

*-Premier enregistrement : -Second enregistrement :*

**QUESTION Q3:** Quelle différence remarque-t-on dans l'évolution du signal de sortie « y » dans les enregistrements ci-dessus?

#### *Etudiez le cours en ligne avant de traiter l'exercice suivant.*

**QUESTION Q4:** Quelle qualité de réglage résulte de cette disposition consistant à mouvoir lentement la vanne lorsque la mesure est proche de la consigne?

*Etudiez le cours en ligne avant de passer au chapitre suivant.*

### **N°3 - Mode intégral - Paramètre T<sup>i</sup> - niv. 5**

*Etudiez le cours en ligne.*

$$
\gamma_i\!=\!(1/x_p)\!\times\!(1/T_i)\!\times\!(\text{intégrale de l'écart (x-w)})
$$

**QUESTION Q1:** Lorsque le paramètre « T<sub>i</sub> » est petit, quelle valeur prend la sortie intégrale « y<sub>i</sub> » (petite ou grande)?

#### *Etudiez le cours en ligne avant de traiter l'exercice suivant.*

**QUESTION Q2:** Quel est le risque encouru, quant au signal de sortie, si « T<sub>i</sub> » est trop petit?

**QUESTION Q3:** Quel est le risque encouru, quant au signal de sortie, si « T<sub>i</sub> » est trop grand?

#### *Etudiez le cours en ligne avant de traiter l'exercice suivant.*

**QUESTION Q4:** Si l'usager est insatisfait par la régulation en mode proportionnel et décide de corriger l'écart de réglage par *un peu d'action intégrale* est-il judicieux d'introduire une petite valeur de constante d'intégration?

### *Etudiez le cours en ligne avant de traiter l'exercice suivant.*

**QUESTION Q5:** Quelle est la constante de temps d'intégration proposée par Siemens pour le régulateur SYNCO RMH760, selon l'extrait ci-dessous? Quelles sont les valeurs possibles?

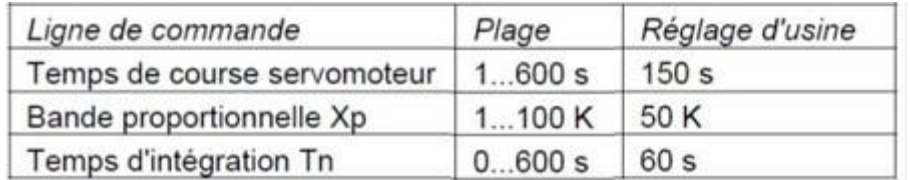

*Source Siemens*

### **N°4 - Mode dérivé - Objectif et fonctionnement - niv. 5**

#### *Etudiez le cours en ligne.*

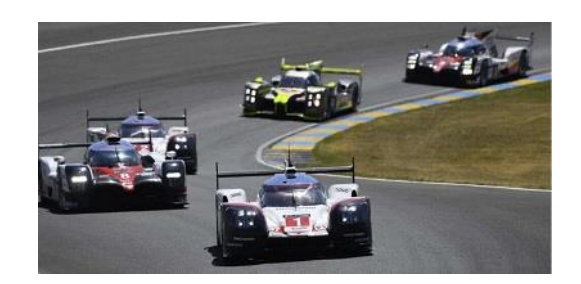

**QUESTION Q1:** Quelle est le facteur principal qui a fait réagir l'automobiliste soudainement?

### *Etudiez le cours en ligne avant de traiter l'exercice suivant.*

*La consigne de température est 20 [°C], la température régulée est 19 [°C]:*

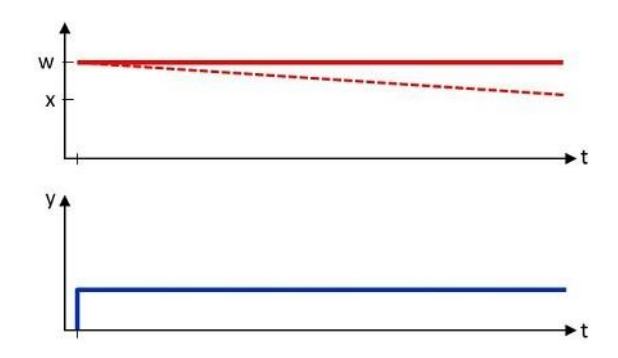

*Le signal "y" élaboré par le régulateur dérivé représente la pente d'évolution du signal d'entrée "x", à tout instant.*

**QUESTION Q2:** Pourquoi ci-dessus le signal "y" est-il constant? En d'autres termes, pourquoi l'évolution du signal "y" est-elle un trait horizontal?

### *Etudiez le cours en ligne avant de traiter l'exercice suivant.*

Eformation Xpair – ADEGEB <http://formation.xpair.com/>Tous droits réservés Reproduction interdite

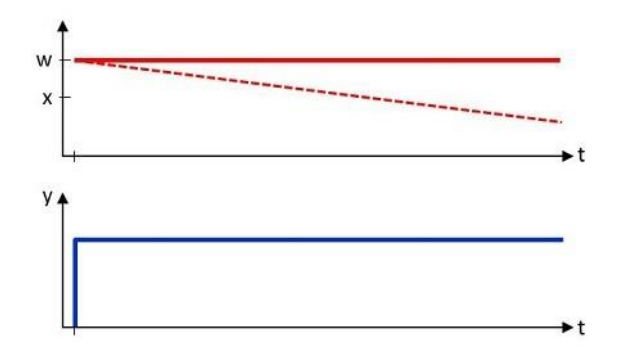

**QUESTION Q3:** Expliquer pourquoi le signal de sortie "y" est plus élevé dans cette seconde situation.

*Si la dérive est plus rapide, il est logique de réagir plus fortement, pour éviter que pis ne s'ensuive.*

## **N°5 - Mode dérivé - Paramètre T<sup>d</sup> - niv. 5**

*Etudiez le cours en ligne.*

$$
y_d = (1/x_p) \times T_d \times (d \text{érivée de l'écart} (x - w))
$$

**QUESTION Q1:** Quelle différence constatez-vous dans la formule ci-dessus quant à l'emplacement mathématique du paramètre T<sub>d</sub>, en comparaison de l'emplacement du paramètre T<sub>i</sub> dans la formule d'élaboration du signal de sortie intégral ci-dessous?

 $y_i = (1/x_p) \times (1/T_i) \times (intégrale de l'écart (x-w))$ 

*Le paramètre T<sup>d</sup> étant, dans la formule d'élaboration du signal de sortie dérivé, au numérateur de la formule, l'influence du mode dérivé sera d'autant plus élevée que le paramètre T<sup>d</sup> est fixé à une valeur élevée.*

Eformation Xpair – ADEGEB <http://formation.xpair.com/>Tous droits réservés Reproduction interdite

**QUESTION Q2:** Quel est le risque encouru si l'on introduit un temps de dérivée trop grand?

*Comparons les deux situations suivantes:*

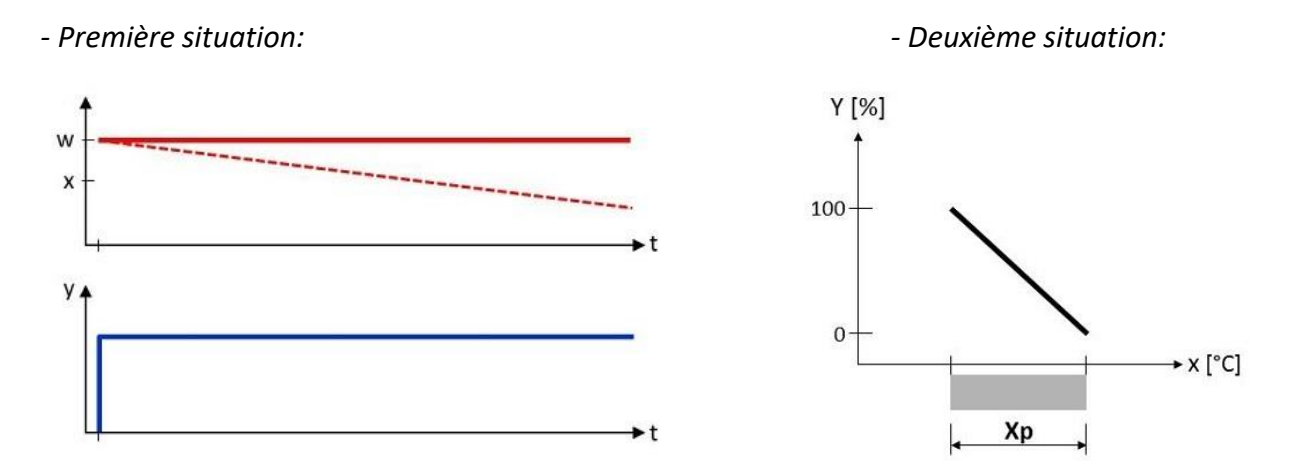

**QUESTION Q3:** Quelle est la différence visuelle entre les deux situations ci-dessus?

*Dans la seconde situation, le paramètre T<sup>d</sup> a été fixé à une valeur supérieure, proche du double par rapport à la première situation, car le signal "y" est environ doublé.*

**QUESTION Q4:** Si l'on constate des fluctuations importantes dans l'évolution de la grandeur régulée, en mode dérivé, dans quel sens faut-il modifier le paramètre  $T_d$ ?

#### *Après avoir étudié en ligne ce dossier, évaluez-vous par un test*

<https://formation.xpair.com/qcm/modes-integral-derive.htm>

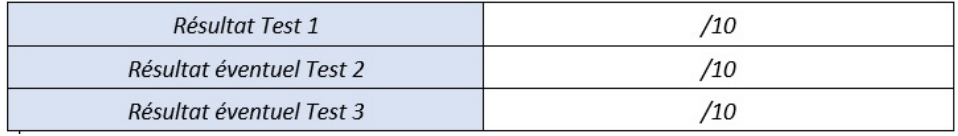